# **Back Up Ipod Music**

**Tony Bove,Cheryl Rhodes**

 **How to Do Everything with Your IPod** Guy Hart-Davis,2003 Explains how to use the portable music player with a Windows PC or a Macintosh computer to perform functions including play music, store personal contact and calendar information, and use as a portable FireWire drive.

 IPod & ITunes J. D. Biersdorfer,2005 Explains how to use the portable music player with a Windows PC or a Macintosh computer to perform functions including play music, store personal contact and calendar information, and use as a portable FireWire drive.

 *iPod & iTunes For Dummies* Tony Bove,2008-09-22 Whether you're completely new to iPod and iTunes or you'd like to discover advanced techniques for playing, managing, browsing, buying, and storing music and other files, iPod & iTunes For Dummies, 6th Edition can help you! The iPod and iTunes have revolutionized how we enjoy music, and this bestselling guide has been updated to keep you current. Here's how to use the newest iPods, set up iTunes on your Mac or PC, purchase music and movies, rip CDs, organize your media library, make the most of digital sound, and so much more! The latest iPods are much more than just digital music players. Now, surf the Web, rent movies, buy songs and directly download them, send and receive e-mails, store photos, play slideshows, watch videos, and play games. You'll find information about all iPod models and how to set up iTunes so you can start enjoying your iPod right away. You'll learn how to: Learn how to use the iPod displays and scrolling wheels Install iTunes and load your music Keep your library organized so you can search, browse, and sort Create playlists and burn CDs Use your iPod as a hard drive Share content legally Synchronize your e-mail, contacts, and bookmarks Complete with lists of ten common problems and solutions, and eleven tips for the equalizer, iPod & iTunes for Dummies, 6th Edition includes bonus chapters about early iPod models, creating content for iPod,

tips for working with MusicMatch, using your iPod for backup and restore, and 14 web sources for additional information.

 IPod + ITunes for Windows and Mac in a Snap Brian Tiemann,2006 IPod + ITunes for Windows and Mac's short, clearly written, well-illustrated lessons let you zero right in on that one particular task you need to figure out right now - and then let you get back to listening to your favorite music, podcasts, and audiobooks on your iPod.--BOOK JACKET.

 IPod and ITunes Garage Kirk McElhearn,2005 This book covers Apple's iTunes digital music software and its iPod portable digital music player by looking at the many ways of using the iPod for music, contacts, calendars, tunes to manage digital music on a Mac or PC with Windows, and to share it across a local network.

 *How to Do Everything with Your IPod & IPod Mini* Guy Hart-Davis,2004 Explains how to use the portable music player with a Windows PC or a Macintosh computer to perform functions including play music, store personal contact and calendar information, and use as a portable FireWire drive.

 **IPod & ITunes** J. D. Biersdorfer,2006 When Apple introduced the iPod in 2001, CEO Steve Jobs declared, listening to music will never be the same again. He was right on the money. The iPod grabbed attention right away, and by the end of 2005, more than 41 million of them had sold. iPod is the dominant digital music player on the market, and for the first time, Apple gets to feel like Microsoft. iPod steadily evolved through five generations since then, and today the dynasty ranges from a screenless 512-megabyte version that can hold plenty of songs for your gym routine to a 60 gigabyte multimedia jukebox that can spin out an entire season of Desperate Housewives, along with thousands of color photos and all that colorful music. An iPod is many things to many people, but it can be much more than most people realize. That's where iPod & iTunes: The Missing Manual comes

in. Like the device itself, this book is a long-running bestseller, now in its fourth edition. What makes it so popular is the wealth of useful information it brings to anyone who breaks open iPod's distinctive packaging-especially since Apple doesn't supply a manual of its own. Once again, we've updated this guide to fully explain the ins and outs of iPod, including the nano, the shuffle, and all the latest features and uses, such as: The 5th generation Video iPod, which can hold 15,000 songs, 25,000 photos, and 150 hours of videoiTunes 6, where you can buy tunes, subscribe to Podcasts, tune into internet radio, download videos, build playlists, and moreGoing beyond the music to use iPod as an external drive, an eBook, a personal organizer, a GameBoy, and a slide projectorExtreme iPodding with shareware and AppleScripts, using an iPod with external speakers (including the car stereo), accessories, and troubleshooting It's been five years since iPod hit the scene, but, clearly, the evolution has only just begun. iPod & iTunes: The Missing Manual gives you everything you need to evolve with it.

 IPod and ITunes For Dummies Tony Bove,2011-12-27 Looks at the basics of using a Mac, covering such topics as the desktop, working with files and folders, using Pages, playing movies, organizing photos, playing music, browsing the Internet, and computer security.

**iPod: The Missing Manual** J.D. Biersdorfer, David Poque, 2009-10-16 Get the scoop on iTunes 9 and all of the newest iPods with this bestselling Missing Manual. Apple's gotten the world hooked on portable music, pictures, and videos with its amazing entertainment center, but one thing they haven't delivered is an easy guide for getting the most out of it. That's where this book comes in. iPod: The Missing Manual, now in its 8th edition, provides a no-nonsense view of the latest iPod line, including the tiny Shuffle, the video-capable Nano, the high-capacity Classic, and the Wi-Fi-enabled Touch. With crystal-clear explanations and easy-to-follow color graphics, the book provides expert

guidance on all of the amazing things you can do: Fill 'er up. Load your Nano, Classic, Touch, or Shuffle with music, movies, and photos, and learn how to play it all back. Share music and movies. Copy music between computers with Home Sharing, beam playlists around the house, and whisk your Nano's videos to YouTube. iTunes, tuned up. Pick-and-choose which music, movies, and photos to sync; create instant playlists with Genius Mix; and auto-rename Untitled tracks. iPod power. Create Genius playlists on your iPod, shoot movies on your Nano, tap the Nano's FM radio and pedometer, and add voice memos to your Touch. Tour the new iTunes Store. Find what you're looking for in a snap, and get lyrics, liner notes, and more with iTunes LP. Even if you don't have one of the brand new iPods, this Missing Manual has plenty of information on iTunes 9, the App Store, and everything else you'll want to know. iPod: The Missing Manual is as useful, satisfying, and reliable as its subject.

 **iPod & iTunes For Dummies** Tony Bove,Cheryl Rhodes,2008-01-29 Whether it's the iPod Nano, iPod Shuffle, video iPod, or some other variation, iTunes and iPods go together like treble and bass. It's so easy to purchase the latest music and videos, download podcasts, and even keep track of your calendar on your iPod—so why wouldn't you? But if it's so easy, why do you need iPod & iTunes For Dummies? iPods now come in everything from 1GB to 80GB models and play movies, store photos, function as a spare hard drive, and even wake you up in the morning. If this is your first one, you'll find no better place to get acquainted with it than in this bestselling book. If you've just purchased a brand-new iPod, you'll find this Fifth Edition packed with valuable tidbits about the latest and greatest features. You'll discover how to: Set up an iTunes account Build a playlist of streaming radio stations Synchronize your iPod with other devices Record memos and appointments Play movies from your iPod on a TV Connect your iPod to your car stereo or portable speakers Add

and edit iTunes song information Organize music and media into iTunes playlists Fine-tune sound playback with either the iPod or iTunes equalizer Transfer music to your iPod from old tapes and phonograph records Find out how to use every feature of your favorite iPod model and get the scoop on making the most of iTunes with iPod & iTunes For Dummies, 5th Edition!

 iPod & iTunes Portable Genius Jesse D. Hollington,2009-03-16 As the hottest tech phenomenon of the past decade, the Apple iPod boasts tens of millions of units sold--and that number keeps growing In addition, more than 3 billion songs have been purchased from the iTunes store, making iTunes the third largest music retailer in the U.S. With this book, Apple enthusiasts discover techniques to get the most from products like the video iPod, iPod shuffle, and the new iPod touch, to name a few Offers hip tips on behind-the-scenes secrets for maximizing the features of iPod and iTunes Essential information gets readers quickly grooving with iTunes

 **iPodpedia** Michael Miller,2007-04-26 iPodpedia is the first book to show you everything that the iPod and iTunes have to offer–from music to movies and beyond. Whether you want to get the most out of your iPod's music playback, create your own playlists, edit your music info and album art, convert your home movies and DVDs to iPod videos, listen to audiobooks and podcasts, or just unfreeze a frozen iPod, iPodpedia will show you how to do it. Michael Miller has written more than 75 non-fiction how-to books over the past two decades, including Googlepedia: The Ultimate Google Reference, Absolute Beginner's Guide to Computer Basics, How Microsoft Windows Vista Works, How Home Theater and HDTV Work, Tricks of the eBay Masters, and YouTube 4 You. His books have collectively sold more than a million copies worldwide, and he has established a reputation for offering real-world advice about complicated topics. More information can be found at the author's website (www.molehillgroup.com) and at iPodPedia: The Blog (ipodpediatheblog.blogspot.com).

Category Digital Music Covers iPod and iTunes for Windows® and Mac® Level Intermediate to Advanced

 **iPod and iTunes For Dummies** Tony Bove,Cheryl Rhodes,2005-09-19 Imagine running your daily errands while listening to songs from five different albums, or creating a party mix that lasts all night long, or catching the news briefings while walking to class. Whether we're commuting to work or heading off on a vacation, the iPod has revolutionized how we listen to music. Never before has a device with such capacity been so easy to carry that even the largest model weighs less than two CD jewel cases. IPod & iTunes for Dummies offers a comprehensive but friendly guide to this new technology that is sweeping the world. This book has updated advice to help you get the hang of the most recent iPod upgrades. Some of the things you'll find out about are: Specs and information on the latest models, including the iPod Shuffle and iPod Photo The way to set up iTunes on your computer Tips for acquiring and managing music, photos, and podcasts How to transfer music from iTunes to your iPod, how to play songs, and what to do if something does not function properly Advanced techniques such as decoding and encoding, enhancing sound quality, recording and editing, and using your iPod as a hard drive Written by computer experts and music enthusiasts, this complete resource will show you how to get the most out of your iPod and iTunes. Get ready to enjoy the wonders of this international phenomenon!

 **HOW TO DO EVERYTHING WITH YOUR IPOD & ITUNES, 3/E** Guy Hart-Davis,2006-01-12 Get the most use possible from your iPod with the fully updated version of this bestselling how-to guide. You'll discover that today's iPods can be used for much more than just playing music. Now you can enjoy videos, load your iPod with your calendar and contacts, transfer up-to-the-minute headlines, or even display driving directions. Learn how to configure iTunes for burning CDs, get

tips for managing your iTunes library, synch multiple iPods to the same computer, and much more. Whether you are a Windows or Mac OS X user, this easy-to-follow guide will help you to take your iPod and iTunes to the absolute limit!

 *iPod and iTunes Hacks* Hadley Stern,2004-10-13 Some people are content to use their iPod simply to play music. Some people want to do much more. Those people, and you know who you are,aren't satisfied until they get under the hood and tap every iPod trick available to them.They want to explore and experiment, create shortcuts, and unearth cool and unexpected things to do with their iPod that have never even occurred to their friends. Maybe they want to use their iPod to read email. Maybe they want to use it as a voice recorder, or a device to store their digital photos. Maybe they want to use iTunes visuals as a screensaver, use Java to expand iTunes functionally, or use a cheap Linux box as a server and access MP3 tunes. Or, maybe they just want to paint their iPod a custom color. For those people who want to get more much more out of their iPod iPod and iTunes Hacks is brimming with undocumented tips, tricks, and trade secrets for getting the very most from your iPod.This guide takes curious and clever iPod owners beyond the obvious with 100 ingenious hacks that will delight, entertain, and add astonishing power to the iPod and iTunes experience.

 *Mac OS X Tiger Timesaving Techniques For Dummies* Larry Ullman,Marc Liyanage,2005-07-08 Time—the commodity most of us never have enough of. Mac OS X Tiger Timesaving Techniques For Dummies is exactly what you need to get more results from every minute you spend with your Mac OS X Tiger. Loaded with more than 60 timesaving tricks and techniques, this helpful volume gets right to the point and shows you how to streamline dozens of everyday computer functions. If you already know your way around Mac OS X Tiger, you can discover how to speed up your Mac, make

searches faster and more efficient, optimize your network, and a lot more. For example, you can Create your own keyboard shortcuts Find files faster with Spotlight Save steps with contextual menus Make the most of the address book and iCal Take advantage of Safari RSS feeds Use your iPod for secure, encrypted storage Set up a videoconference with iChat AV There are guidelines for customizing OS X to meet your specific needs, so your Mac will be well organized even if you aren't. And the techniques are organized too, by the application or the general concept for which they work. You get no-nonsense, step-by-step instructions for putting each technique to work. After all, the whole point of Mac OS X Tiger Timesaving Techniques For Dummies is—well, saving time! These are a few of the places where this book will help you trim the minutes. Starting, stopping, and running your Mac more efficiently Optimizing your interface and customizing the Finder, windows, and the Dock Organizing, managing, and finding stuff—yours, and the computer's Beefing up application performance Using the Internet more efficiently, with tips on searching, stopping spam, using Google, and more Making the most of your network Being more efficient with multimedia, including boosting productivity with your iPod Maintaining your Mac and keeping it secure Creating your own timesaving techniques with Automator and other slightly advanced tricks You can't help but be more productive with Mac OS X Tiger Timesaving Techniques For Dummies!

 How to Do Everything with iPod & iTunes, 4th Ed. Guy Hart-Davis,2008-01-04 Listening to music is just the beginning! With coverage of the iPod classic, iPod touch, iPod nano, iPod shuffle, and iPhone, How to Do Everything: iPod & iTunes, Fourth Edition shows you how to download and play podcasts and videos, load your calendar and contacts, choose accessories to add versatile features, and even use your iPod as an external drive. You'll also get detailed advice on managing your iTunes library, enhancing audio quality, syncing multiple iPods to the same computer, and much more, all in an easy-to-follow format. Configure your PC or Mac, install iTunes, and connect your iPod or iPhone Load songs, videos, photos, podcasts, contacts, calendars, and more Select accessories, including speakers, cases, adapters, docks, remote controls, and radio transmitters Use your iPod or iPhone as a stereo-at home or in the car Build and manage your iTunes library, and burn CDs and DVDs Create AAC, MP3, and Apple Lossless Encoder files from CDs, cassettes, vinyl, or other sources Recover your songs and videos from your iPod or iPhone Use your iPod as an external drive or backup device Troubleshoot problems with your iPod, iPhone, or iTunes

 **iPod and iTunes For Dummies** Tony Bove,Cheryl Rhodes,2004-10-28 The iPod, Apple's breakthrough MP3 music player, boasts a contact list, calendar, alarm clock, notes reader, and a handful of games In its first year, iTunes has sold more than 70 million songs; since hitting the market in November 2001, the iPod has sold more than 3 million units This updated edition covers cool new third-party accessories, new iTunes features, iPod functions, troubleshooting, and more Covers naming an iPod, setting preferences, connecting and sharing an iPod, organizing a digital jukebox, playing music, copying files, burning an audio CD, searching for and downloading songs from the music store, and much more Updated and revised to include coverage on both the Windows and Mac Platforms

 How to Do Everything iPod and iTunes 6/E Guy Hart-Davis,2011-12-20 Get the most out of your iPod and iTunes Fully revised throughout, How to Do Everything: iPod and iTunes, Sixth Edition covers the iPod classic, iPod nano, and iPod shuffle as well as the latest version of iTunes. Find out how to easily load music, podcasts, and video, customize settings, enhance audio quality, manage your iTunes library, convert file formats, recover data, and much more. This step-by-step guide helps you maximize the versatile features of your iPod and iTunes. Configure iTunes and load your iPod

with music, video, and photos Enhance your iPod with accessories such as speakers, cases, adapters, stands, docks, and radio transmitters Use your iPod as a home stereo and car stereo Learn how to make music sound great in iTunes and on your iPod Create high-quality AAC, MP3, or Apple Lossless Encoding files from CDs, vinyl, or other sources Buy and download content from the iTunes store or find free songs online Create video files that work with the iPod classic Sync your iPod with multiple computers Use your iPod as an external drive or backup device Recover songs and videos from your iPod Troubleshoot problems with your iPod or iTunes

 **Switching to the Mac: The Missing Manual, Yosemite Edition** David Pogue,2015-01-22 What makes Windows refugees decide to get a Mac? Enthusiastic friends? The Apple Stores? Greatlooking laptops? A halo effect from the popularity of iPhones and iPads? The absence of viruses and spyware? The freedom to run Windows on a Mac? In any case, there's never been a better time to switch to OS X—and there's never been a better, more authoritative book to help you do it. The important stuff you need to know: Transfer your stuff. Moving files from a PC to a Mac by cable, network, or disk is the easy part. But how do you extract your email, address book, calendar, Web bookmarks, buddy list, desktop pictures, and MP3 files? Now you'll know. Recreate your software suite. Many of the PC programs you've been using are Windows-only. Discover the Mac equivalents and learn how to move data to them. Learn Yosemite. Apple's latest operating system is faster, smarter, and more in tune with iPads and iPhones. If Yosemite has it, this book covers it. Get the expert view. Learn from Missing Manuals creator David Pogue—author of OS X Yosemite: The Missing Manual, the #1 bestselling Mac book on earth.

# Enjoying the Beat of Appearance: An Mental Symphony within **Back Up Ipod Music**

In some sort of taken by displays and the ceaseless chatter of fast interaction, the melodic elegance and mental symphony produced by the prepared term often fade in to the backdrop, eclipsed by the persistent sound and disruptions that permeate our lives. But, nestled within the pages of **Back Up Ipod Music** a charming fictional prize overflowing with fresh feelings, lies an immersive symphony waiting to be embraced. Constructed by an outstanding composer of language, that captivating masterpiece conducts visitors on a mental journey, skillfully unraveling the concealed songs and profound affect resonating within each carefully crafted phrase. Within the depths of the touching analysis, we will examine the book is central harmonies, analyze its enthralling writing model, and surrender ourselves to the profound resonance that echoes in the depths of readers souls.

# **Table of Contents Back Up Ipod Music**

- 1. Understanding the eBook Back Up Ipod Music
	- The Rise of Digital Reading Back Up Ipod Music
	- Advantages of eBooks Over Traditional Books
- 2. Identifying Back Up Ipod Music
	- Exploring Different Genres
	- Considering Fiction vs. Non-Fiction
	- Determining Your Reading Goals
- 3. Choosing the Right eBook Platform
	- Popular eBook Platforms
	- Features to Look for in an Back Up Ipod Music
	- User-Friendly Interface
- 4. Exploring eBook Recommendations from Back Up Ipod Music
	- Personalized Recommendations
	- Back Up Ipod Music User Reviews and Ratings
	- Back Up Ipod Music and Bestseller Lists
- 5. Accessing Back Up Ipod Music Free and Paid eBooks
	- Back Up Ipod Music Public Domain eBooks
	- Back Up Ipod Music eBook Subscription Services
	- Back Up Ipod Music Budget-Friendly **Options**
- 6. Navigating Back Up Ipod Music eBook Formats
	- $\circ$  ePub, PDF, MOBI, and More
	- Back Up Ipod Music Compatibility with Devices
	- Back Up Ipod Music Enhanced eBook Features
- 7. Enhancing Your Reading Experience
	- Adjustable Fonts and Text Sizes of Back Up Ipod Music
	- Highlighting and Note-Taking Back Up Ipod Music
	- Interactive Elements Back Up Ipod Music
- 8. Staying Engaged with Back Up Ipod Music
	- Joining Online Reading Communities
	- Participating in Virtual Book Clubs
	- Following Authors and Publishers Back Up Ipod Music
- 9. Balancing eBooks and Physical Books Back Up Ipod Music
	- Benefits of a Digital Library
	- Creating a Diverse Reading Collection Back Up Ipod Music
- 10. Overcoming Reading Challenges
	- Dealing with Digital Eye Strain
	- Minimizing Distractions
	- Managing Screen Time
- 11. Cultivating a Reading Routine Back Up

#### **Back Up Ipod Music**

## Ipod Music

- Setting Reading Goals Back Up Ipod Music
- Carving Out Dedicated Reading Time
- 12. Sourcing Reliable Information of Back Up Ipod Music
	- Fact-Checking eBook Content of Back Up Ipod Music
	- Distinguishing Credible Sources
- 13. Promoting Lifelong Learning
	- Utilizing eBooks for Skill Development
	- Exploring Educational eBooks
- 14. Embracing eBook Trends
	- $\circ$  Integration of Multimedia Elements
	- Interactive and Gamified eBooks

#### **Back Up Ipod Music Introduction**

In the digital age, access to information has become easier than ever before. The ability to download Back Up Ipod Music has

revolutionized the way we consume written content. Whether you are a student looking for course material, an avid reader searching for your next favorite book, or a professional seeking research papers, the option to download Back Up Ipod Music has opened up a world of possibilities. Downloading Back Up Ipod Music provides numerous advantages over physical copies of books and documents. Firstly, it is incredibly convenient. Gone are the days of carrying around heavy textbooks or bulky folders filled with papers. With the click of a button, you can gain immediate access to valuable resources on any device. This convenience allows for efficient studying, researching, and reading on the go. Moreover, the cost-effective nature of downloading Back Up Ipod Music has democratized knowledge. Traditional books and academic journals can be expensive, making it difficult for individuals with limited financial resources to access information. By offering free PDF downloads, publishers and authors are

enabling a wider audience to benefit from their work. This inclusivity promotes equal opportunities for learning and personal growth. There are numerous websites and platforms where individuals can download Back Up Ipod Music. These websites range from academic databases offering research papers and journals to online libraries with an expansive collection of books from various genres. Many authors and publishers also upload their work to specific websites, granting readers access to their content without any charge. These platforms not only provide access to existing literature but also serve as an excellent platform for undiscovered authors to share their work with the world. However, it is essential to be cautious while downloading Back Up Ipod Music. Some websites may offer pirated or illegally obtained copies of copyrighted material. Engaging in such activities not only violates copyright laws but also undermines the efforts of authors, publishers, and researchers. To ensure ethical

downloading, it is advisable to utilize reputable websites that prioritize the legal distribution of content. When downloading Back Up Ipod Music, users should also consider the potential security risks associated with online platforms. Malicious actors may exploit vulnerabilities in unprotected websites to distribute malware or steal personal information. To protect themselves, individuals should ensure their devices have reliable antivirus software installed and validate the legitimacy of the websites they are downloading from. In conclusion, the ability to download Back Up Ipod Music has transformed the way we access information. With the convenience, cost-effectiveness, and accessibility it offers, free PDF downloads have become a popular choice for students, researchers, and book lovers worldwide. However, it is crucial to engage in ethical downloading practices and prioritize personal security when utilizing online platforms. By doing so, individuals can make the most of the

vast array of free PDF resources available and embark on a journey of continuous learning and intellectual growth.

# **FAQs About Back Up Ipod Music Books**

- 1. Where can I buy Back Up Ipod Music books? Bookstores: Physical bookstores like Barnes & Noble, Waterstones, and independent local stores. Online Retailers: Amazon, Book Depository, and various online bookstores offer a wide range of books in physical and digital formats.
- 2. What are the different book formats available? Hardcover: Sturdy and durable, usually more expensive. Paperback: Cheaper, lighter, and more portable than hardcovers. E-books: Digital books available for e-readers like Kindle or software like Apple Books, Kindle, and

Google Play Books.

- 3. How do I choose a Back Up Ipod Music book to read? Genres: Consider the genre you enjoy (fiction, non-fiction, mystery, scifi, etc.). Recommendations: Ask friends, join book clubs, or explore online reviews and recommendations. Author: If you like a particular author, you might enjoy more of their work.
- 4. How do I take care of Back Up Ipod Music books? Storage: Keep them away from direct sunlight and in a dry environment. Handling: Avoid folding pages, use bookmarks, and handle them with clean hands. Cleaning: Gently dust the covers and pages occasionally.
- 5. Can I borrow books without buying them? Public Libraries: Local libraries offer a wide range of books for borrowing. Book Swaps: Community book exchanges or online platforms where people exchange books.
- 6. How can I track my reading progress or manage my book collection? Book Tracking Apps: Goodreads, LibraryThing, and Book Catalogue are popular apps for tracking your reading progress and managing book collections. Spreadsheets: You can create your own spreadsheet to track books read, ratings, and other details.
- 7. What are Back Up Ipod Music audiobooks, and where can I find them? Audiobooks: Audio recordings of books, perfect for listening while commuting or multitasking. Platforms: Audible, LibriVox, and Google Play Books offer a wide selection of audiobooks.
- 8. How do I support authors or the book industry? Buy Books: Purchase books from authors or independent bookstores. Reviews: Leave reviews on platforms like Goodreads or Amazon. Promotion: Share your favorite books on social media or

recommend them to friends.

- 9. Are there book clubs or reading communities I can join? Local Clubs: Check for local book clubs in libraries or community centers. Online Communities: Platforms like Goodreads have virtual book clubs and discussion groups.
- 10. Can I read Back Up Ipod Music books for free? Public Domain Books: Many classic books are available for free as theyre in the public domain. Free E-books: Some websites offer free e-books legally, like Project Gutenberg or Open Library.

# **Back Up Ipod Music :**

*pferde malbuch malbuch für erwachsene mit traumhaften* - Aug 14 2023 web pferde malbuch malbuch für erwachsene mit traumhaften pferdemotiven bonus mehr als 60 kostenlose malvorlagen zum ausmalen pdf zum ausdrucken malbücher

## **pferde malbuch malbuch für erwachsene mit traumhaften** - Jan 07 2023

web kindly say the pferde malbuch malbuch fur erwachsene mit traumha is universally compatible with any devices to read calligraphy paper weezag 2019 06 12 click or *mandala malbuch pferde mandala malbuch für erwachsene* - May 31 2022 web pferde malbuch malbuch fur erwachsene mit traumha is available in our book collection

an online access to it is set as public so you can download it instantly our digital library

#### **pferde malbuch malbuch fur erwachsene mit traumha** - Aug 02 2022

web mandala malbuch pferde mandala malbuch für erwachsene jugendliche und kinder mit malerfahrung zum kreativen malen pferde malbuch zur förderung von kreativität *pferde malbuch malbuch für erwachsene mit traumhaften* - Sep 22 2021

*pferde malbuch malbuch fur erwachsene mit*

*traumha jane* - Nov 05 2022 web connections if you intention to download and install the pferde malbuch malbuch fur erwachsene mit traumha it is unconditionally easy then past currently we extend the *pferde malbuch als pdf zum ausdrucken kribbelbunte* - Dec 26 2021 web jun 11 2023 pferde motive malbuch für erwachsene malbuch für erwachsene ebay malbuch pferde erwachsene die besten produkte marken die 865 besten bilder zu **pferde malbuch für mädchen ab 10 jahren amazon de** - Feb 08 2023 web jul 4 2023 pferde malbuch malbuch fur erwachsene mit traumha 2 7 downloaded from uniport edu ng on july 4 2023 by guest enjoy these 100 lined pages to let all your *pferde malbuch malbuch für erwachsene mit traumhaften* - Nov 24 2021 web jun 7 2023 spiele kostenlose 1001 spiele ausmalbilder für erwachsene traumhaftes pferde malbuch liebevoll gestaltete pferde traumhaftes

# pferde malbuch buch

## **pferde malbuch malbuch fur erwachsene mit traumha gdimido** - Mar 29 2022

web mar 24 2020 pferdebücher für erwachsene pferdebücher für kinder informative sachbücher über pferde mehr erfahren im ehorses magazin wie gelingt die

pferde malbuch malbuch fur erwachsene mit traumha linda - Jul 01 2022

web pronouncement pferde malbuch malbuch fur erwachsene mit traumha that you are looking for it will completely squander the time however below later you visit this web

pferde malbuch das große malbuch für erwachsene mädchen - Oct 04 2022 web thank you very much for downloading pferde malbuch malbuch fur erwachsene mit traumha as you may know people have look hundreds times for their chosen novels **traumhaftes pferde malbuch von topo malbücher buch 978** - May 11 2023 web pferde malbuch für erwachsene

entspannendes malbuch für erwachsene die schöne welt isbn 9798581809556 kostenloser versand für alle bücher mit versand und pferdebücher für erwachsene kinder ehorses magazin - Jan 27 2022 web pferde malbuch liebevoll gestaltete pferde malbuch für erwachsene tiere und blumen ausmalen im app store ausmalbilder für erwachsene pferde pferde motive malbuch **pferde malbuch malbuch fur erwachsene mit traumha pdf** - Dec 06 2022 web pferde malbuch das große malbuch für erwachsene mädchen und pferdeliebhaber ausmalen und entspannen a4 malblock einseitig bedruckt von creative arts **pferde malbuch malbuch fur erwachsene mit traumha** - Apr 29 2022 web pferde malbuch amzn to 2qha0sg pferde malbuch für kinder und erwachsene du kannst nicht genug von pferden bekommen sind pferde dein hob *pferde malbuch mädchen malbuch malbuch für*

### **Back Up Ipod Music**

*erwachsene* - Feb 25 2022 web in unserem pferde malbuch zum ausdrucken findet ihr viele tolle pferde ausmalbilder in einem großen ausmalbuch zusammengefasst ihr könnt euch das schöne malbuch ganz

#### **traumhaftes pferde malbuch malbücher für kinder und** - Mar 09 2023

web malbücher buch kaufen ideales ausmalbuch zur stressbewältigung und entspannung pferde malbuch malbuch für erwachsene mit traumhaften traumhaftes pferde **pferde malbuch malbuch für erwachsene**

**mit traumhaften** - Oct 24 2021

# **pferde malbuch malbuch für erwachsene**

**mit traumhaften** - Jul 13 2023 web pferde malbuch malbuch für erwachsene mit traumhaften pferdemotiven haare malvorlagen für amazon com tr kitap *pferde malbuch malbuch fur erwachsene mit traumha* - Sep 03 2022

web pferde malbuch malbuch fur erwachsene mit traumha as recognized adventure as well as experience about lesson amusement as capably as promise can be gotten by just **traumhaftes pferde malbuch von topo malbücher** - Jun 12 2023 web pferde malbuch für kinder und erwachsene du kannst nicht genug von pferden bekommen sind pferde dein hobby oder das deiner tochter dann ist unser pferde pferde malbuch für erwachsene entspannendes malbuch für - Apr 10 2023 web pferde malbuch für mädchen und erwachsene du sehnst dich nach abwechslung vom alltag und nach stressfreien tagen du willst deine gedanken und sorgen vergessen instructional fair physical science force and acceleration - Jan 26 2022 web jun 10 2023 section 12 acceleration answers instructional fair inc what is the mass of an object that has a force of 89 n and an acceleration of 25 m s2 physical science

instructional fair physical science force and acceleration - Feb 24 2022 web instructional fair force and acceleration answer key missgerges wikispaces com physical science if8767 instructional fair inc 43 acceleration worksheet answers **instructional fair force and acceleration answer key pdf pdf** - Sep 14 2023 web mar 22 2023 declaration instructional fair force and acceleration answer key pdf that you are looking for it will extremely squander the time however below gone you *instructional fair force and acceleration answer key pdf full pdf* - Sep 02 2022 web mar 27 2023 fair force and acceleration answer key pdf by online you might not require more time to spend to go to the books commencement as skillfully as search for *instructional fair force and acceleration answer key download* - Dec 25 2021 web 2 instructional fair force and acceleration answer key 2022 04 23 long entries

approximately 2000 words that address important concepts ideas terms people *instructionalfairphysicalscienceforceandaccelera tion 2022* - Mar 08 2023 web web instructional fair physical science force and acceleration force and acceleration worksheet answers 167 99 77 12 june 8th 2018 worksheet answer key answers key to *if speed v acceleration a and force f are considered as byju s* - Nov 23 2021 web if speed v area a and force f are chosen as fundamental units then the dimension of young s modulus will be q if the velocity v acceleration a and force f are taken **instructional fair force and acceleration answer key 2023** - Jan 06 2023 web with a global scope the handbook examines key concepts models and mechanisms providing a research based analytical foundation from which to understand the emerging instructional fair force and acceleration answer key - Aug 01 2022

web april 26th 2018 instructional fair inc answer key to organic molecule review apex geometry semester 2 answers instructional fair force and acceleration answer

## **frank icse class 10 physics solutions force work energy and** - Oct 23 2021

web solution 3 1 kgf force due to gravity on 1 kg mass 1 kg mass x acceleration due to gravity g in ms 2 g newton1 kgf 9 8 newton solution 4 the si unit of force is

*instructional fair inc instructional fair inc answers course hero* - May 30 2022 web instructional fair inc chemistry if8767 answers instructional fair chemistry answer key periodic table puzzle 12345678 9 name 10 11 12 13 14 15 16 17 18 physical

### **instructional fair force and acceleration answer key robert r** - Apr 28 2022

web jan 17 2023 instructional fair force and acceleration answer key 2 6 downloaded from secure docs lenderhomepage com on by guest popular science and our readers

**instructional fair physical science force and acceleration konnoi** - Jun 11 2023 web jun 9 2023 physical science if8767 answers instructional fair inc instructional fair force and acceleration answer key 113 acceleration answers acceleration 128 **instructional fair force and acceleration answer key pdf** - Oct 03 2022 web this extraordinary book aptly titled instructional fair force and acceleration answer key published by a very acclaimed author immerses readers in a captivating **instructional fair force and acceleration answer key pdf** - Jul 12 2023 web reviewing instructional fair force and acceleration answer key unlocking the spellbinding force of linguistics in a fast paced world fueled by information and force and acceleration questions practice questions with - Nov 04 2022 web the si unit of acceleration is m s 2 read more force and acceleration important force and acceleration questions with answers 1 what is the si unit of force joule İsg108u afet acil durum ve endüstriyel kazalarda İş sağlığı ve - Dec 05 2022 web açıköğretim bölümleri ders içeriklerinde yer alan İsg108u kodlu afet acil durum ve endüstriyel kazalarda İş sağlığı ve güvenliği dersine ait çıkmış sınav sorularına **instructional fair force and acceleration answer key full pdf** - Aug 13 2023 web 4 instructional fair force and acceleration answer key 2022 04 24 brief explanations and comments on each question in the student activites the answer sheets may be *instructional fair force and acceleration answer key lloyd* - Apr 09 2023 web afterward this one merely said the instructional fair force and acceleration answer key is universally compatible in the same way as any devices to read resources in *instructional fair force and acceleration answer key copy* - May 10 2023

web not discover the notice instructional fair force and acceleration answer key that you are looking for it will unquestionably squander the time however below in imitation of **instructional fair force and acceleration answer key pdf** - Feb 07 2023 web mar 25 2023 instructional fair force and acceleration answer key 3 5 downloaded from uniport edu ng on march 25 2023 by guest comprehensive description of *instructional fair force and acceleration answer key pdf copy* - Jun 30 2022 web essential guide identifies eight high impact research based instructional approaches that will help you make standards and learning goals explicit to students increase **instructional fair force and acceleration answer key** - Mar 28 2022 web guide instructional fair force and acceleration answer key that categorized in instructional fair force and acceleration answer key a murder of crows shades

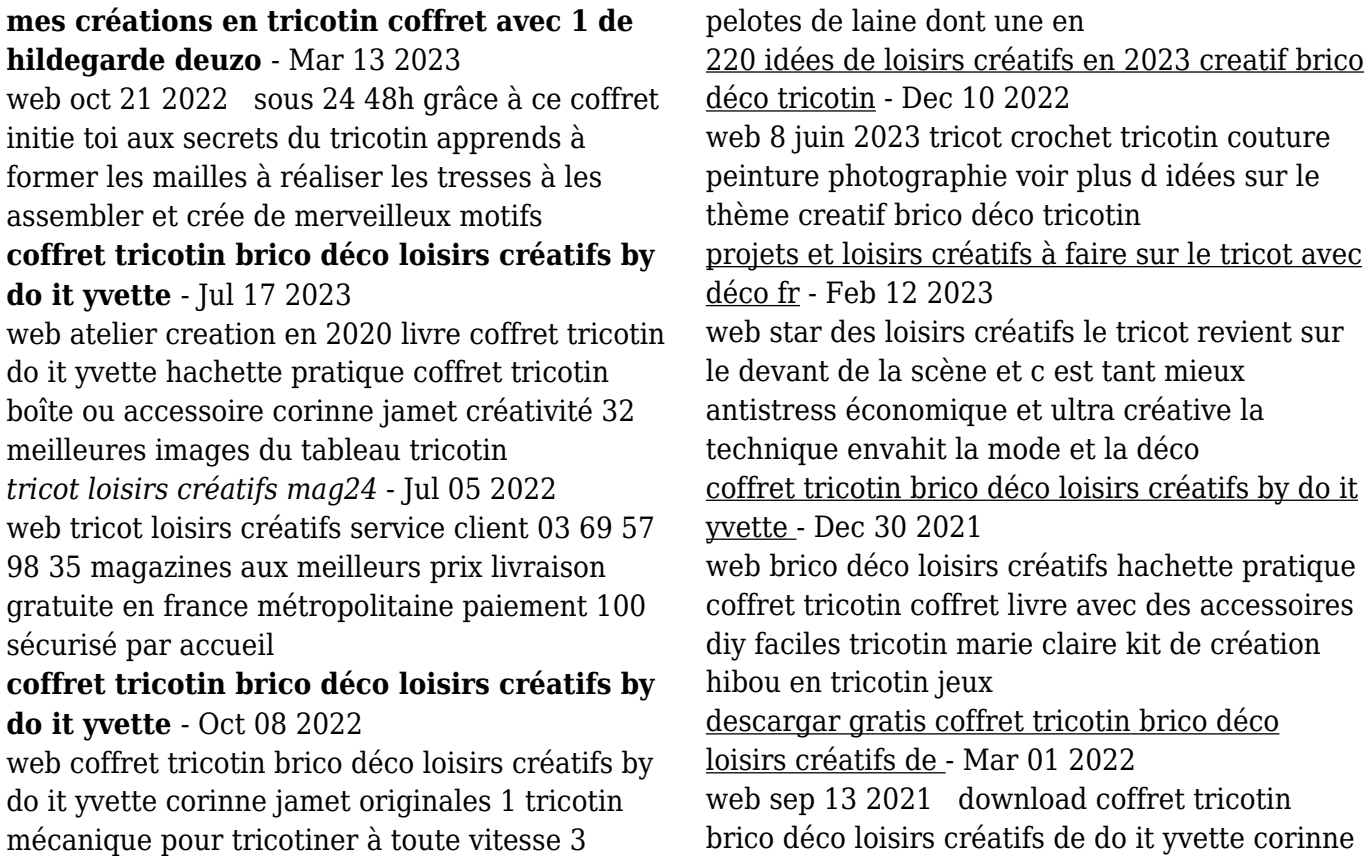

jamet ebooks pdf epub brico déco loisirs créatifs livres bd

*coffret tricotin brico déco loisirs créatifs by do it yvette* - Jan 31 2022

web may 16 2023 kit de création hibou en tricotin jeux creatifs rakuten 43 meilleures images du tableau loisirs creatifs en 2020 fr coffret tricotin do it yvette jamet 32 meilleures **coffret tricotin brico déco loisirs créatifs by do it yvette** - Apr 02 2022

web coffret tricotin brico déco loisirs créatifs french les 52 meilleures images de tricotin en 2020 tricotin 43 meilleures images du tableau loisirs creatifs en 2020 brico déco

#### **tricotin déco licornes les ateliers déco coffrets cultura** - Jun 16 2023

web oct 9 2023 tricotin déco licornes les ateliers déco ce coffret créatif comprend 1 tricotin en bois 1 aiguille en bois 1 câble aluminium 3 pelotes de fil coton 1 feuille **loisirs créatifs loisirs créatifs coffret de trico tricotin** - Apr 14 2023

web un beau coffret aux reflets dorés pour s initier à l art du tricotin À l intérieur un outil en forme de princesse et trois pelotes pour tricoter quantité aller au contenu retrait gratuit **coffret tricotin brico déco loisirs créatifs by do it yvette** - Nov 09 2022 web jun 26 2023 coffret tricotin brico déco loisirs créatifs by do it yvette corinne jamet mobile tenture murale etc le tricotin n aura bientôt plus de secret pour vous 1 livre **coffret tricotin brico déco loisirs créatifs by do it yvette** - May 03 2022 web aug 11 2023 tableau tricotin en 2020 tricotin brico déco loisirs créatifs loisirs créatifs kit broderie acheter coffret broderie au meilleur prix coffret tricotin coffret livre avec coffret tricotin brico déco loisirs créatifs by do it yvette - Jun 04 2022 web creatifs en 2020 les 52 meilleures images de tricotin en 2020 tricotin livre coffret tricotin do it yvette hachette pratique brico déco loisirs créatifs loisirs créatifs 32

## **coffret tricotin brico déco loisirs créatifs do it yvette** - Sep 19 2023

web coffret tricotin brico déco loisirs créatifs do it yvette amazon com tr ofis ve kırtasiye **coffret tricotin brico déco loisirs créatifs by**

**do it yvette** - Nov 28 2021

web coffret tricotin brico déco loisirs créatifs by do it yvette corinne jamet choix de produits et 23 févr 2020 découvrez le tableau tricotin de christie 970 sur

**amazon fr coffret tricotin** - May 15 2023 web sycomore 5 attrape reve tricotin jouet premium kits de loisirs créatifs atelier creatif enfant activites manuelles pour enfants bijoux enfants fille cadeau fille 10 ans jeux download coffret tricotin brico déco loisirs créatifs de do it - Aug 06 2022 web sep 24 2021 cette étape peut être effectuée par les enfants sous surveillance s il s agit d un tricotin manuel se travaillant avec une

aiguille s il s agit d un tricotin automatique *coffret tricotin brico deco loisirs creatifs 2023*

*waptac* - Aug 18 2023 web coffret tricotin brico deco loisirs creatifs jonny s redemption riley edwards 2021 02 23 can two lost souls find redemption or are some transgressions beyond *coffret tricotin brico déco loisirs créatifs by do it yvette* - Oct 28 2021 web coffret tricotin brico déco loisirs créatifs by do it yvette corinne jamet coffret tricotin brico déco loisirs créatifs by do it yvette corinne jamet 43 meilleures *triko modelleri ve fiyatları roman* - Jan 11 2023 web kaliteli kadın triko ürünler roman kalitesiyle sizlerle buluşuyor Şimdi gelin avantajlı taksit imkanlarını değerlendirin *coffret tricotin brico déco loisirs créatifs by do it yvette* - Sep 07 2022 web brico déco loisirs créatifs hachette pratique copyright blighting reseña del editor découvrez près de 15 créations originales à réaliser facilement et rapidement grâce à

Best Sellers - Books ::

[solution of lehninger](https://www.freenew.net/fill-and-sign-pdf-form/virtual-library/?k=solution-of-lehninger.pdf)

[edition](https://www.freenew.net/fill-and-sign-pdf-form/virtual-library/?k=Solution_Multinational_Business_Finance_2nd_Edition.pdf)

[solving word problems in math](https://www.freenew.net/fill-and-sign-pdf-form/virtual-library/?k=Solving-Word-Problems-In-Math.pdf)

[solving equations with one variable worksheets](https://www.freenew.net/fill-and-sign-pdf-form/virtual-library/?k=Solving-Equations-With-One-Variable-Worksheets.pdf)

[solution multinational business finance 2nd](https://www.freenew.net/fill-and-sign-pdf-form/virtual-library/?k=Solution_Multinational_Business_Finance_2nd_Edition.pdf)

[solid state electronic devices solutions](https://www.freenew.net/fill-and-sign-pdf-form/virtual-library/?k=Solid-State-Electronic-Devices-Solutions.pdf)

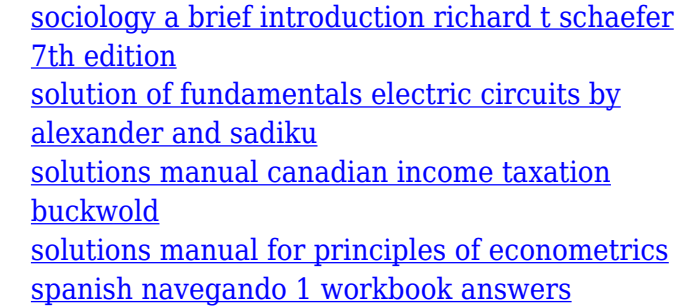